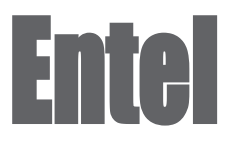

# **E-PoC Recorder**

**Advanced Voice, Data and Call Recording**

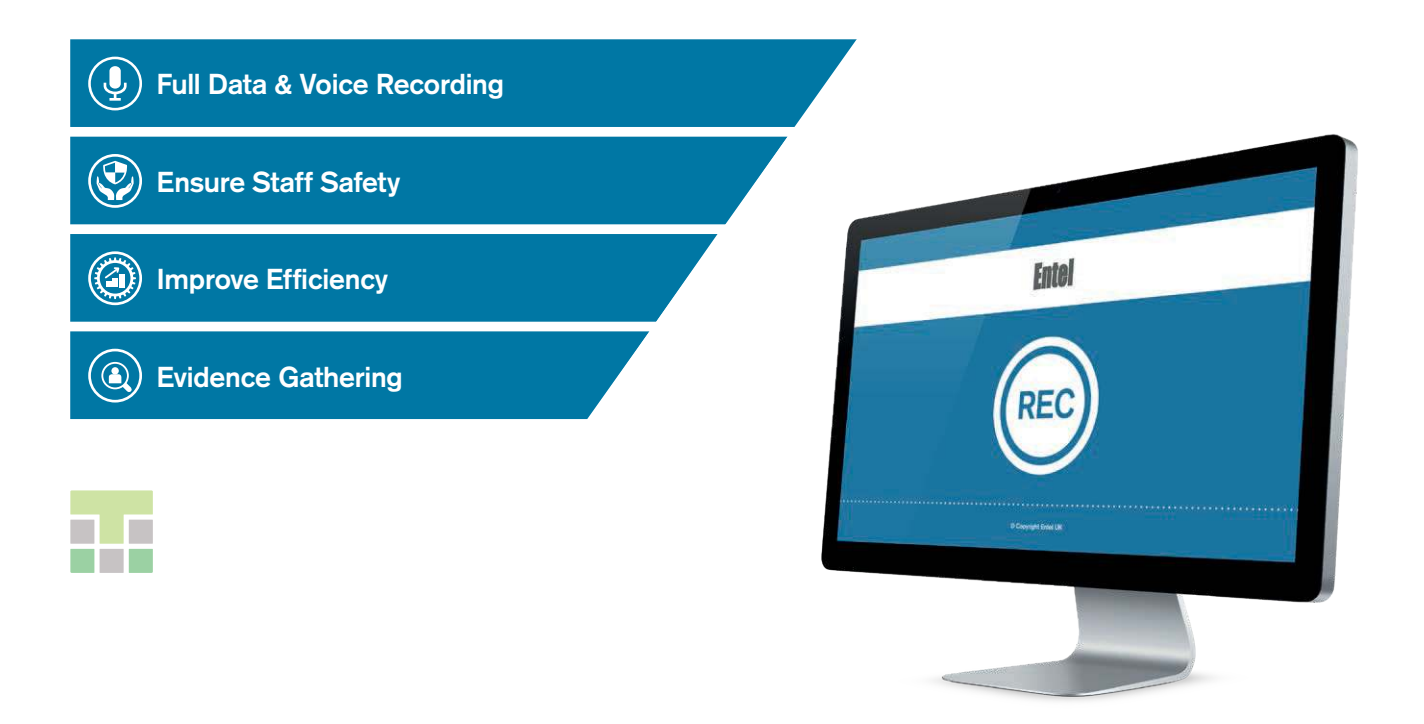

# **Professional Voice & Data Recording Application** TOTAL MANAGEMENT

**www.entel.co.uk/recorder**

# **E-PoC Recorder**

**Advanced Voice, Data and Call Recording**

E-PoC Recorder is a smart, reliable and easy-to-use software solution for secure recording, rapid voice replaying and data communications in the network. It is designed to help organisations to keep the records and enhance their mission-critical responses.

E-PoC Recorder provides a great set of tools to sort, search and replay voice records, view the messages' history and monitor user activity in the channels. Furthermore, E-PoC Recorder grants the ability to analyze user movements based on the GPS location history.

In order to keep data secure, all the data and voice records are stored on the server. However, the E-PoC Recorder provides an opportunity to backup all voice communication on a local drive.

E-PoC Recorder is designed to be a user-friendly application and grants the possibility to easily navigate through the software's GUI. The software is set up to make monitoring and collecting data easy for anyone to use, thus you do not have to be tech savvy. Everyone will benefit from the fact that it is designed to suit the consumer's needs with ease.

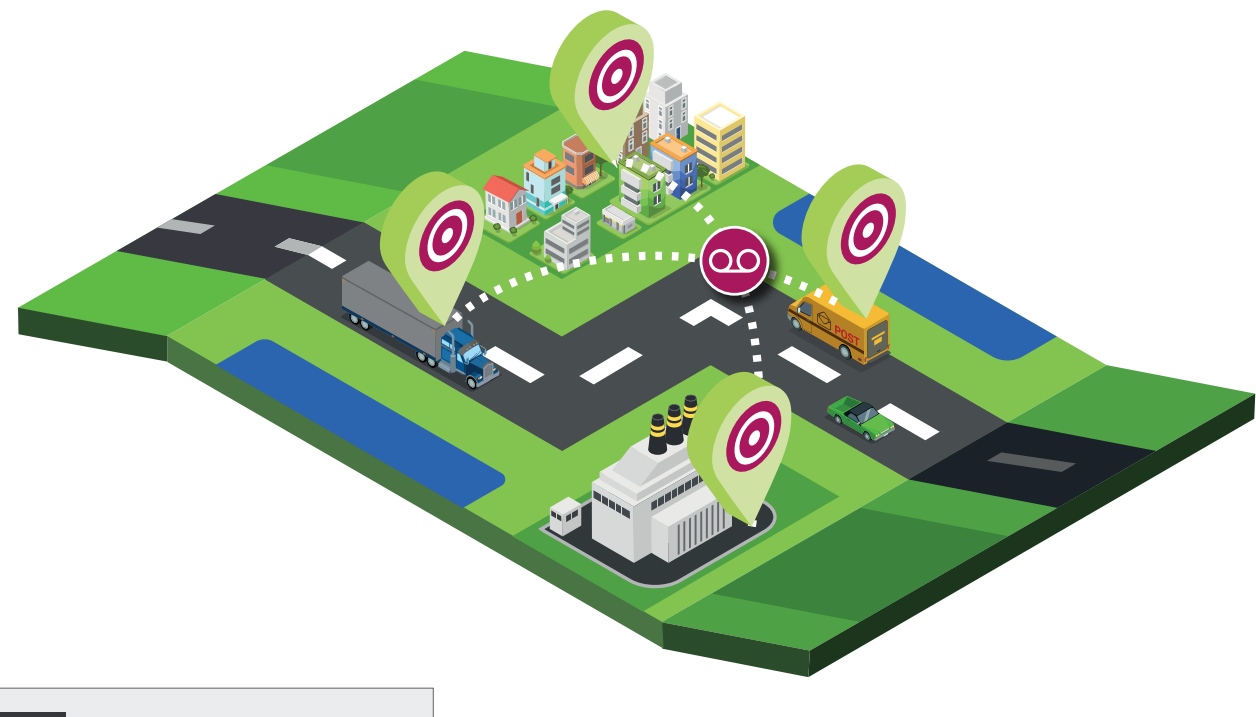

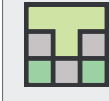

Entel's E-PoC software has been optimised in conjunction with TASSTA GmbH

## Key Features

- **GPS recording**
- **Login changing**
- **Individual and group call recording**
- **Emergency calls recording**
- **Channel changing**
- **Connection stats**
- **Message recording**
- **Data export**

#### **GPS Recording**

An operator can quickly access the movement history and keep tracking the selected user. The coordinates are displayed with reference to the time of change. E-PoC Recorder has the ability to export popular GPS data formats (such as CSV) for importing data into the mapping software, such as Google Earth or any other similar software to create a 2D virtual artwork on a large scale.

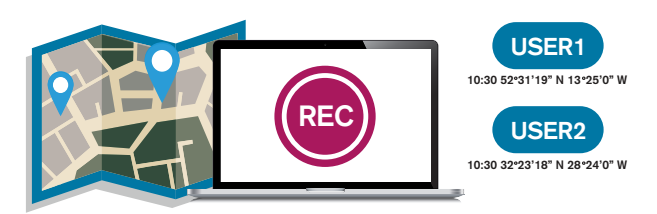

#### **Login Changing**

View the history of login changes. Allows to keep tracking of what point in time the user data has been modified.

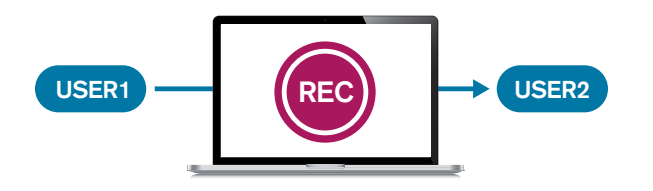

#### **Individual and Group Call Recording**

It is available for E-PoC Recorder users to track and export every individual and group call to the PC. The call data is also available - time, duration, channel data, login and alias. This data can be provided by both, calling user and accepting user.

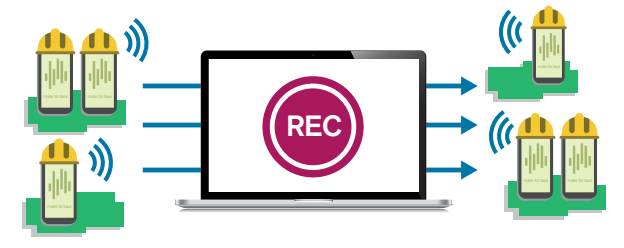

#### **Emergency Calls Recording**

With the function of tracking and recording every emergency call, all the emergency calls can be examined for compliance with applicable procedures in critical situations. Displays the data for each call with a possibility to export it.

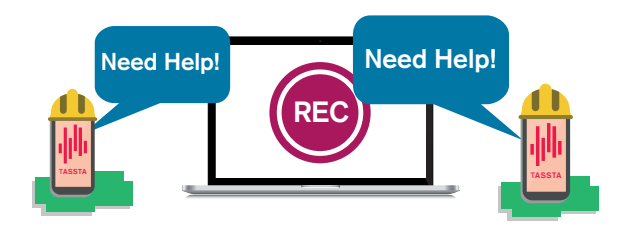

#### **Channel Changing**

View the user's movements through the channels. This feature allows you to track the user's actions, the titles and time of the visited channels.

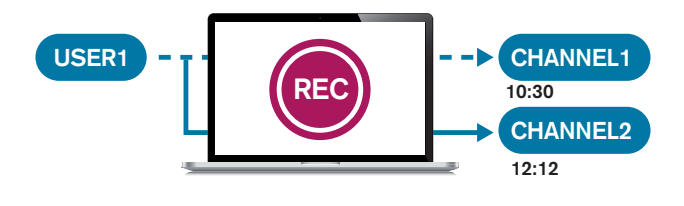

#### **Connection Stats**

View client login history. Allows you to know the exact time of user's login and logout.

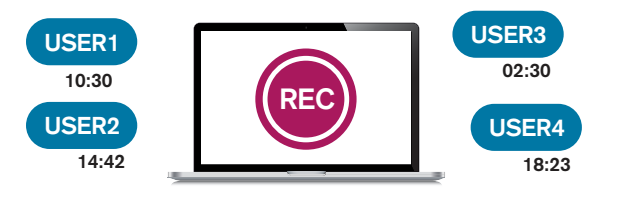

#### **Message Recording**

View data about all written communication on a server. E-PoC Recorder users can view the sender and recipient information as well as read the text of each message. All emergency messages are highlighted by red to quickly evaluate a severity status. It is possible to export the text message or transferred file to a local drive.

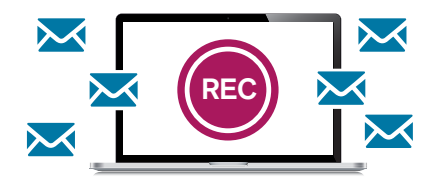

#### **Data Export**

E-PoC Recorder has the ability to export all data in CSV format and download the recordings in wav file format.

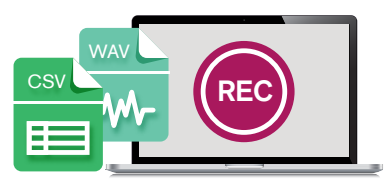

V1.0 All Rights Reserved. Copyright Entel UK Ltd.

### **Contact**

For more information about our products, please contact us: Entel UK, 320 Centennial Avenue Centennial Park, Elstree, Borehamwood, Hertfordshire WD6 3TJ, United Kingdom

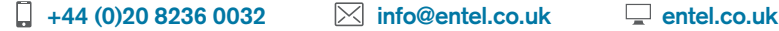